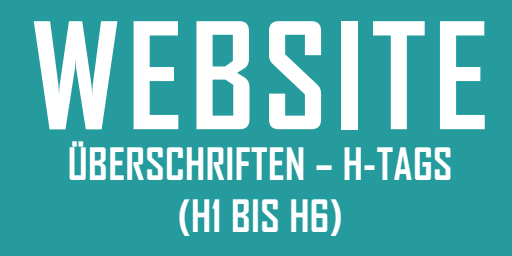

**MITTLERER AUFWAND** € **KEINE KOSTEN**

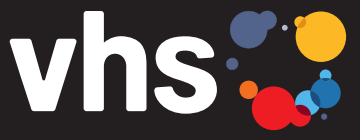

Digitalverbund Oberfranken vernetzt - digital - nachhaltig

## **ÜBERSCHRIFTEN FÜR WEBSEITEN OPTIMIEREN**

Digitalverbund - vernetzt - digital - nachhaltig

## **ÜBERSCHRIFTEN FÜR UND AUF WEBSEITEN OPTIMIEREN**

Überschriften bieten Lesern und Leserinnen Strukur, sind für sehbehinderten Menschen ein Muss, um eine Webseite schnell und barrierearm\* zu erfassen, und dienen der Suchmaschinenoptimierung.Daher sollte man auf die richtige Reihenfolge der Überschriften achten (von der Seitenüberschrift "H1" über Unter- und Zwischenübschriften bis "H6" – das "H" steht für "Headline", daher auch "H-Tags" genannt). Die Überschriften sollten sozusagen als Inhaltsverzeichnis der Seite angesehen werden. Zusätzlich sollten folgende Punkte berücksichtigt werden:

• Nur **eine** "H1-Überschrift" pro Seite (= Seitentitel)

**WEBSITE**

- Konsequent die Reihenfolge "H1", "H2", "H3" ... beachten, keine Ebene auslassen.
- Maximal sechs Überschriftenebenen pro Seite, gängig und übersichtlicher ist die Nutzung bis "H4".
- Keine "falschen" Überschriften (z. B. fett gedruckter Normal-Text) verwenden.
- Überschriften nicht (nur) für Suchmaschinen schreiben, sondern für die Nutzer\*innen: prägnant, ansprechend, grammatikalisch korrekt mit dem Hauptthema der Seite/des Abschnitts (Keyword).

Ein **nützliches Tool** zur Überprüfung der Reihenfolge von Überschriften ist "HeadingsMap" unter vhs.link/headingsmap: einfach mit zwei Klicks als Erweiterung für den Browser installieren (kann jederzeit wieder ausgeblendet werden, siehe Abbildung 3). Überschriftenhierarchien lassen sich auch im Quelltext (Seitenansicht, rechte Maustaste) abgleichen. Dort sind sie als <h1>, <h2> ... definiert (über die Suchfunktion Strg.+F auffindbar) oder über Strg.+Shift+i

**In ITEM oder Kufer Typo3** können die Überschriften nach Bedarf strukturiert werden: Unter "Typ" wird die benötigte Hierarchie-Ebene ausgewählt (Abb. 1), die Unterüberschrift ist dann automatisch eine Hierarchie-Ebene niedriger. Auch im Beschreibungsfeld können Überschriften definiert werden (Stichwort: Format, Abb. 1).

Allerdings sollte beachtet werden, dass Überschriftenstrukturen in bestimmten Templates vorbestimmt sind, z. B. in einer "Card Group" (Abb. 2). Hier sind nur H3 oder H4 möglich (Vgl. Headingsmap, Abb. 3).

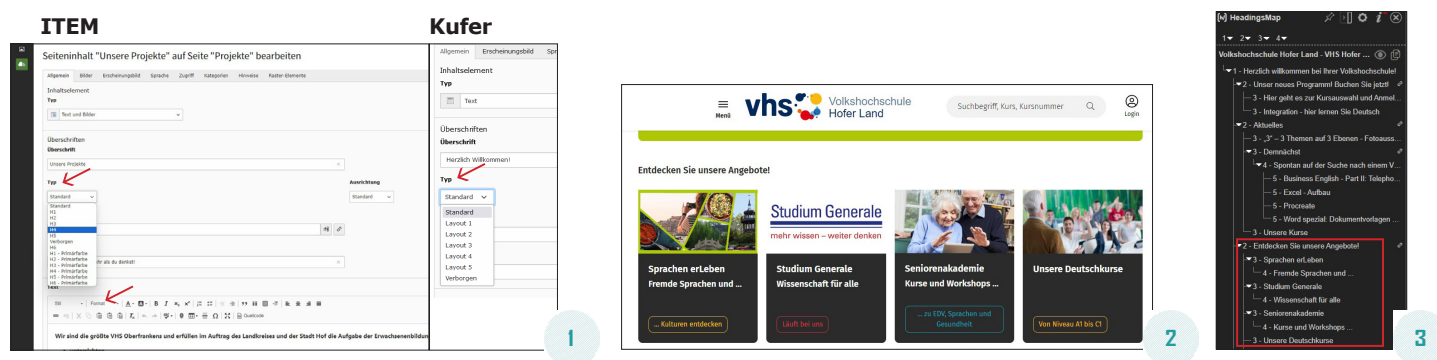

Noch einige **allgemeine Tipps** zu Überschriften:

- H1 und Metatitel (nicht sichtbar, wichtig für SEO) sollten sich nicht gleichen, sie sollten sich ergänzen. (z. B. Überschrift: "Yoga-Kurse jetzt im neuen Gesundheitsstudio", Metatitel: "Mit Aerial Yoga, Hatha Yoga oder Yin Yoga entspannen")
- Für die perfekte Überschrift die sogenannten "4-Us" nutzen: useful, unique, urgent, (ultra-) specific = brauchbar, einzigartig, dringend, (äußerst) konkret. Der Anspruch sollte sein, die Anforderungen für mindestens zwei "Us" zu erfüllen.

\*Der Digitalverbund "Customer Journey" beschäftigt sich ausführlich mit der Barrierefreiheit von Webseiten. Informationen zu Überschriften in dieser Anleitung sind teilweise dem Leitfaden "Barrierefreie Redaktion – in 10 Schritten" entnommen, mehr Infos zur Barrierefreiheit: https://ttwportal.vhs-bayern.de/web/ttwbvv.nsf/id/vhs-customer-journey-bvv\_de

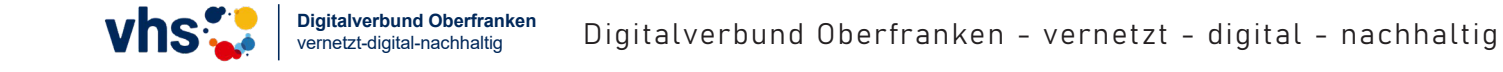